# **JCL MOCK TEST**

<http://www.tutorialspoint.com> Copyright © tutorialspoint.com

This section presents you various set of Mock Tests related to **JCL Framework**. You can download these sample mock tests at your local machine and solve offline at your convenience. Every mock test is supplied with a mock test key to let you verify the final score and grade yourself.

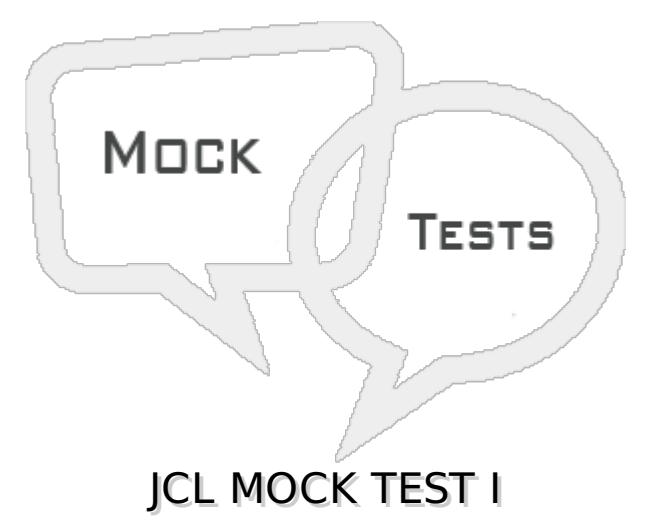

## **Q 1 - What does JCL stands for?**

- A Job Cobol Language
- B Job Communication Language
- C Job Control Language
- D None of these

## **Q 2 - What is JCL?**

- A JCL is a set of control statements which provides the specifications necessary to process a job.
- B JCL is a interface between programs & MVS operating system.
- C JCL is used to run COBOL programs on IBM Mainframes.
- D All of these.

### **Q 3 - What does MVS stand for?**

- A Multiple Virtual System
- B Main Virtual Storage
- C Multiple Virtual Storage
- D Main Virtual System

### **Q 4 - On how many byte records JCL statements are coded?**

A - 16

B - 44

C - 80

D - 32

## **Q 5 - Where & how do you code Identifier in JCL?**

- A /\* starting from column 1
- B / starting from column 1
- C // starting from column 1
- D None of these

## **Q 6 - Which of these is not a valid operation code?**

A - JOB

B - EXEC

C - DD

D - PGM

#### **Q 7 - Positional parameters are coded first before any Keyword parameter and parameters are separated by 'Commas' only. State whether true or false?**

A - False

B - True

### **Q 8 - What are the various stages of Job processing?**

A - Input -> Execution -> Conversion -> Hard copy -> Output -> Purge

B - Input -> Conversion -> Execution -> Hard copy -> Output -> Purge

C - Input -> Conversion -> Execution -> Output -> Hard copy -> Purge

D - None of these

## **Q 9 - In Job processing, what happens in Input stage?**

A - Selection of Initiator for execution of Job

B - Job statement is converted into an interpreted text to be understood by JES and stored into a dataset, which we call as SPOOL

C - Job is taken as an input to JES

D - Allocated resources and the JES SPOOL space is released

### **Q 10 - In Job processing, what happens in Conversion stage?**

A - Selection of Initiator for execution of Job

B - Job statement is converted into an interpreted text to be understood by JES and stored into a dataset, which we call as SPOOL

C - Job is taken as an input to JES

D - Allocated resources and the JES SPOOL space is released

### **Q 11 - In Job processing, what happens in Execution stage?**

A - Selection of Initiator for execution of Job

B - Job statement is converted into an interpreted text to be understood by JES and stored into a dataset, which we call as SPOOL

- C Job is taken as an input to JES
- D Allocated resources and the JES SPOOL space is released

## **Q 12 - What does JES stands for?**

- A Job Entry Schedule
- B Job Entry Sub-system
- C Job Entry System
- D None of these

#### **Q 13 - In Job processing, what happens in Hard copy stage?**

A - Selection of Initiator for execution of Job

B - Job statement is converted into an interpreted text to be understood by JES and stored into a dataset, which we call as SPOOL

- C Moving the output of Job to spool output
- D Allocated resources and the JES SPOOL space is released

### **Q 14 - In Job processing, what happens in Purge stage?**

A - Selection of Initiator for execution of Job

B - Job statement is converted into an interpreted text to be understood by JES and stored into a dataset, which we call as SPOOL

- C Moving the output of Job to spool output
- D Allocated resources and the JES SPOOL space is released

### **Q 15 - What operation is performed by EXEC statement?**

- A Job Identification
- B Execution of program
- C Includes name of the dataset to operate
- D None of these

## **Q 16 - What operation is performed by JOB statement?**

- A Job Identification
- B Execution of program
- C Includes name of the dataset to operate
- D None of these

## **Q 17 - What operation is performed by DD statement?**

- A Job Identification
- B Instruction for Execution
- C Includes name of the dataset to operate
- D None of these

## **Q 18 - How do you code a Null statement?**

- A /\* starting in column 1
- B //\* starting in column 1
- C // starting in column 1
- D Blank line

### **Q 19 - What is the purpose of coding CLASS parameter in job statement?**

- A Assign a job-class to a Job which decides the nature of job
- B To specify the output destination for the system and Job messages when the job is complete
- C To restart a job from a particular step
- D To notify a user

### **Q 20 - What is the purpose of coding MSGCLASS parameter in job statement?**

- A Assign a job-class to a Job which decides the nature of job
- B To specify the output destination for the system and Job messages when the job is complete
- C To restart a job from a particular step
- D To notify a user

### **Q 21 - What is the purpose of coding NOTIFY parameter in job statement?**

- A Assign a job-class to a Job which decides the nature of job
- B To specify the output destination for the system and Job messages when the job is complete
- C To restart a job from a particular step
- D To notify a user

## **Q 22 - What is the purpose of coding RESTART parameter in job statement?**

- A Assign a job-class to a Job which decides the nature of job
- B To specify the output destination for the system and Job messages when the job is complete
- C To restart a job from a particular step
- D To notify a user

## **Q 23 - What is the purpose of coding REGION parameter in job statement?**

- A Specifies the address space required to run a job step within the job
- B Specifies the time span to be used by the processor to execute the job
- C To specify the priority of the job within a job class
- D To restart a job from a particular step

## **Q 24 - What is the purpose of coding TIME parameter in job statement?**

- A Specifies the address space required to run a job step within the job
- B Specifies the time span to be used by the processor to execute the job
- C To specify the priority of the job within a job class
- D To restart a job from a particular step

## **Q 25 - What is the purpose of coding PRTY parameter in job statement?**

- A Specifies the address space required to run a job step within the job
- B Specifies the time span to be used by the processor to execute the job
- C To specify the priority of the job within a job class
- D To restart a job from a particular step

# ANSWER SHEET

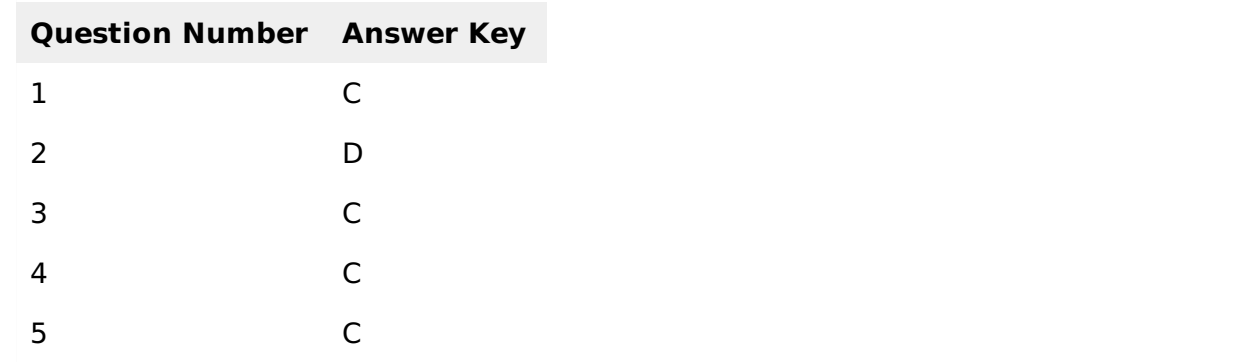

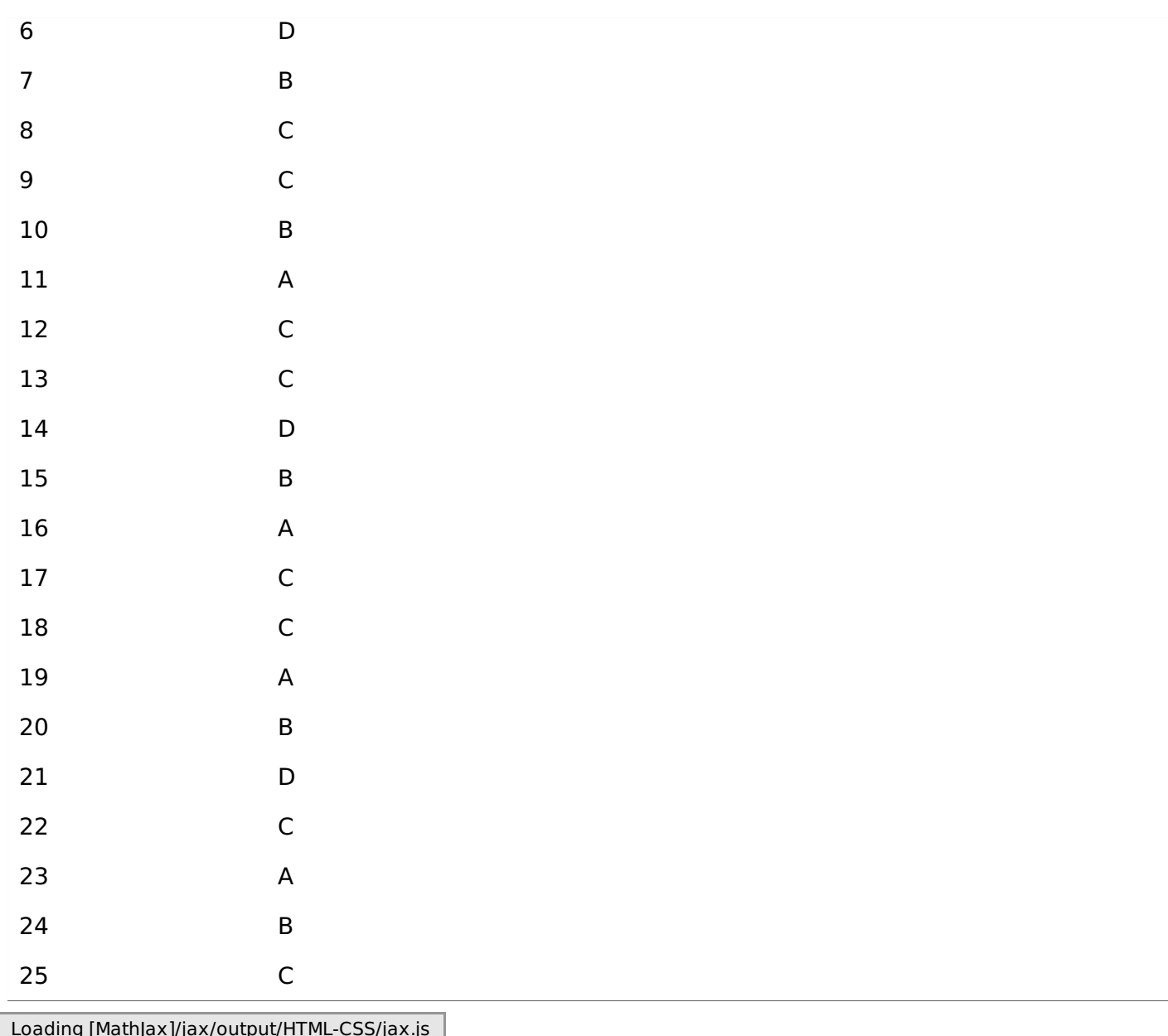